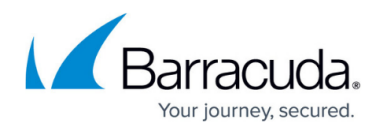

## **Download Barracuda RMM**

## <https://campus.barracuda.com/doc/93194627/>

Barracuda RMM 2023.3 requires Microsoft .NET 4.8. If you attempt to install 2023.3 without Microsoft .NET 4.8, the install will not proceed.

The install process offers you the option to install Microsoft .NET 4.8. If you don't have Microsoft .NET 4.8 on all servers, you can use the Barracuda RMM installer to install it. Microsoft .NET 4.8 may require one or more reboots.

If you didn't do so for the previous version, after upgrading to 2023.3, to use Premium Remote Control, download a new Premium Remote Control client to the Technician's computer. See the Installing Premium Remote Control on a Technician's PC procedure [on this page.](http://campus.barracuda.com/doc/96013430/) Connections with the old Premium Remote Control clients fail.

To download Barracuda RMM, see either of the following:

- [Download Barracuda RMM Self-Hosted](http://campus.barracuda.com/doc/98218314/)
- [Download Barracuda RMM Hosting Provider](http://campus.barracuda.com/doc/98218317/)

The following are useful tools for Hosted partners:

[Download Barracuda RMM Tools - Hosted](http://campus.barracuda.com/doc/98223058/)

## Barracuda RMM

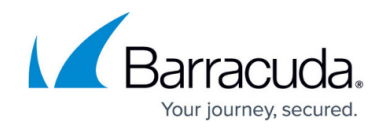

© Barracuda Networks Inc., 2024 The information contained within this document is confidential and proprietary to Barracuda Networks Inc. No portion of this document may be copied, distributed, publicized or used for other than internal documentary purposes without the written consent of an official representative of Barracuda Networks Inc. All specifications are subject to change without notice. Barracuda Networks Inc. assumes no responsibility for any inaccuracies in this document. Barracuda Networks Inc. reserves the right to change, modify, transfer, or otherwise revise this publication without notice.